Runtime grouping allows to change the look of data in the grid dynamically, re-organizing it for better presentation of information.

By default, grouping allows the user to show only grouping-key and count of items in the group.

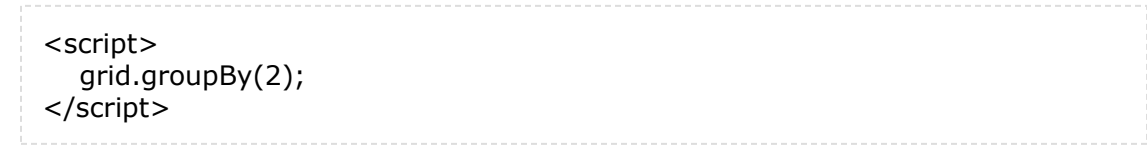

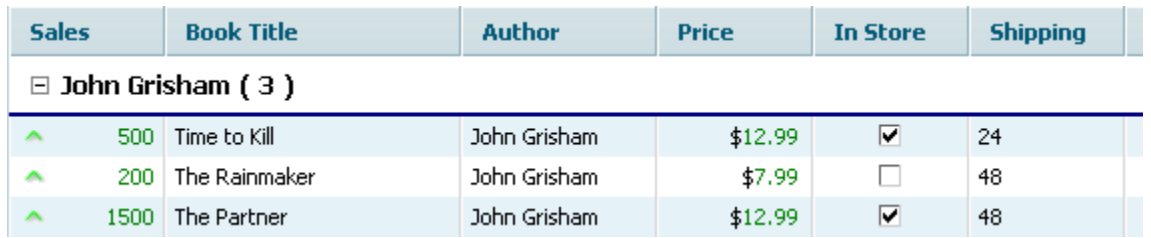

But, in many cases, such look and feel is not enough. The group contains a value that may be aggregated and shown as some kind of total.

The second parameter of **groupBy()** command allows to define the mask used by groupline:

<script> grid.groupBy(2,["#stat\_max","#title","","#stat\_total","","#cspan","#cspan","#cspan"]); </script>

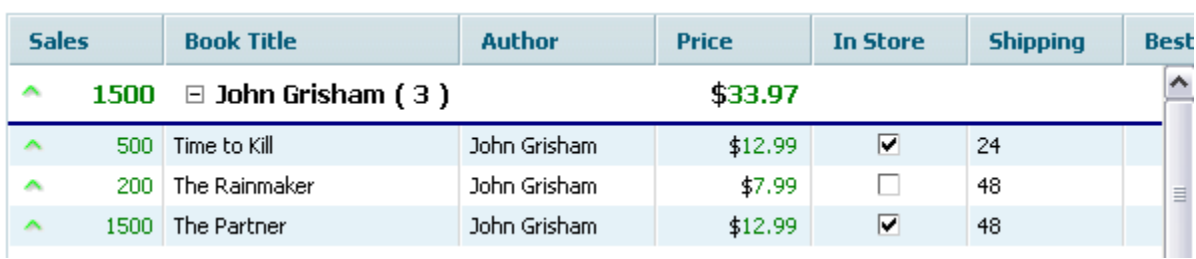

The second parameter of **groupBy()** command is an array, each value of which is mapped to the related column.

The possible values are:

- **title** will be used for group-key;
- **cspan** organize colspan with a sibling cell (the same as in **cspan** in header);
- **stat\_total** calculates total of values for the group;
- **stat\_max** calculates maximum value in the group;
- **stat\_min** calculates minimum value in the group;
- **stat\_average** calculates average value in the group;
- **stat\_count** calculates count of records in the group.

Stat-based values are rendered using the same exCell as the related column. This allows to

use **setNumberFormat()** against them (when the source column is of ron|edn type).

In normal mode, the grid allows to redefine the text of group-row with the help of **grid.customGroupFormat**:

<script> grid.groupBy(2); grid.customGroupFormat=function(name,count){ return name+" :: found " +count+ " records"; } </script>

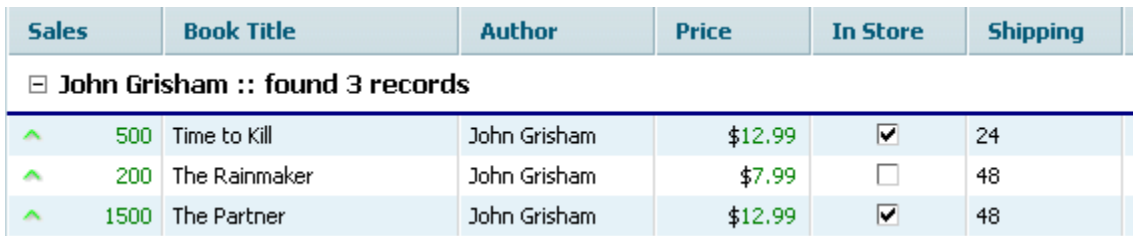

It is possible to add aggregation values to such custom defined group-line as well. It can be done through **groupStat()** method that returns the result of aggregation for the group and accepts the following parameters:

- group name;
- column index;
- name of stat operation (the same as markers above).

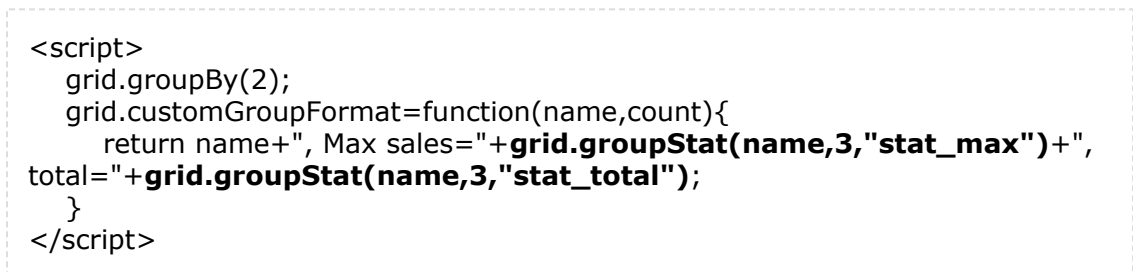

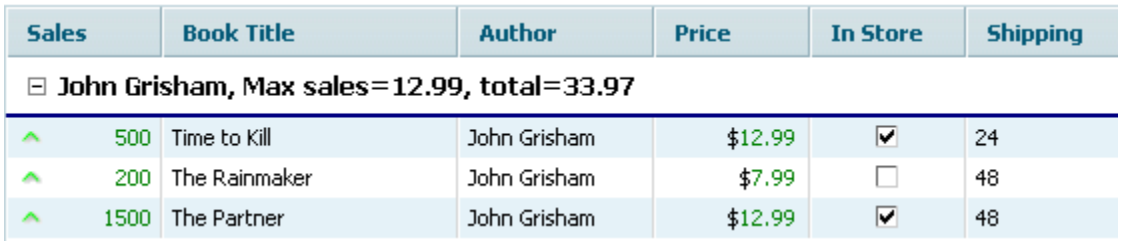

If all stated above is still not enough, there is a way to iterate through all rows in some

group and calculate any custom math. It can be done using built-in iterator:

```
<script>
  grid.forEachRowInGroup(name,function(id){
      do_something_with_row(id);
  });
</script>
```
The parameter **name** is the key-value of the group.